**Università degli studi di Padova**

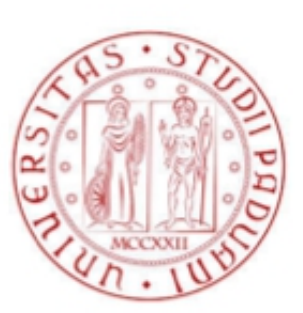

Facoltà di Ingegneria

# **Corso di Laurea in Ingegneria Biomedica**

Tesi di laurea

# **Metodi a soglia per la segmentazione di immagini PET**

Dipartimento di Ingegneria dell'Informazione

*Laureanda*: Francesca Berto

*Relatore*: Maria Pia Saccomani

Anno accademico 2013/2014

*Ai miei genitori.* 

# **INDICE**

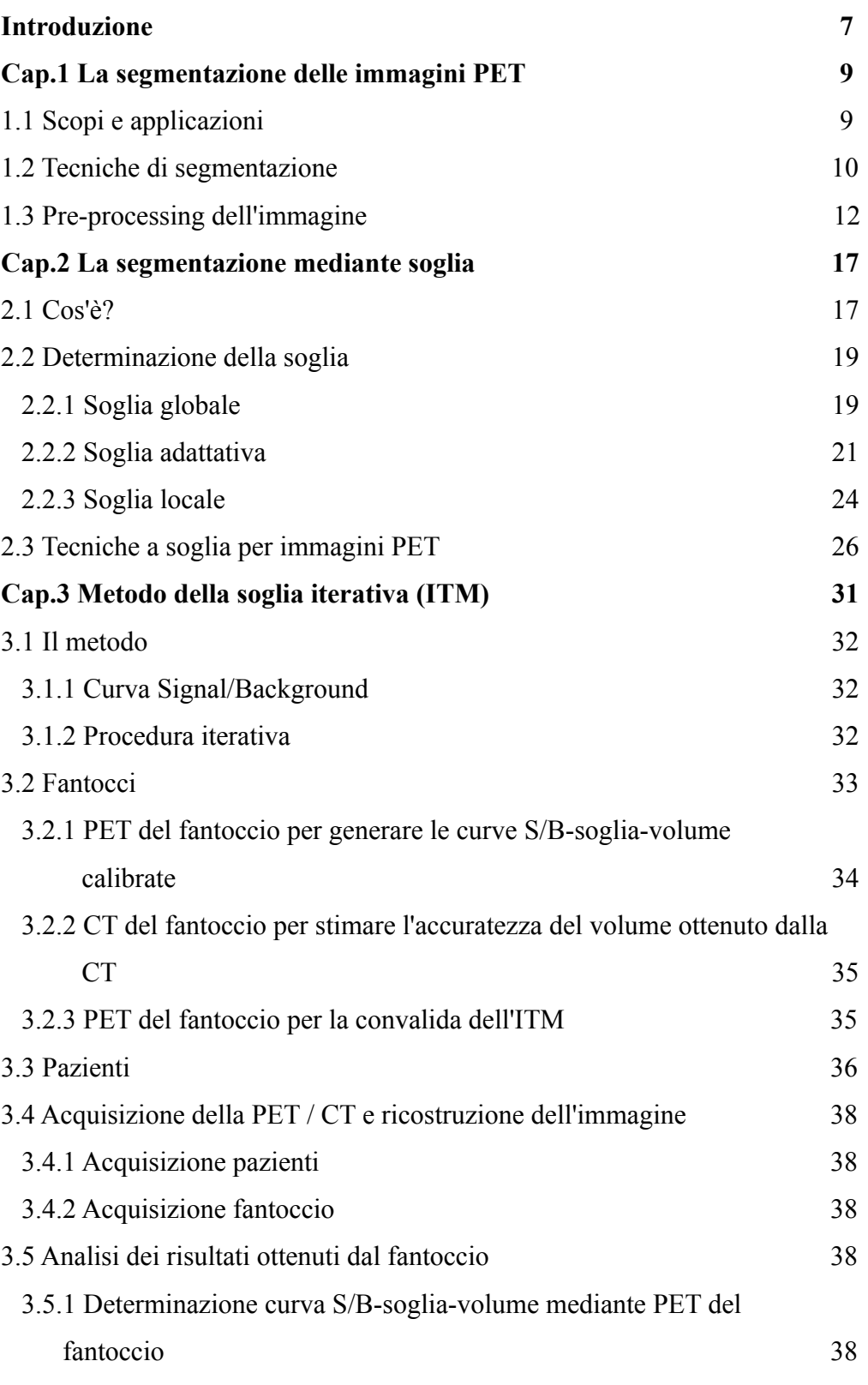

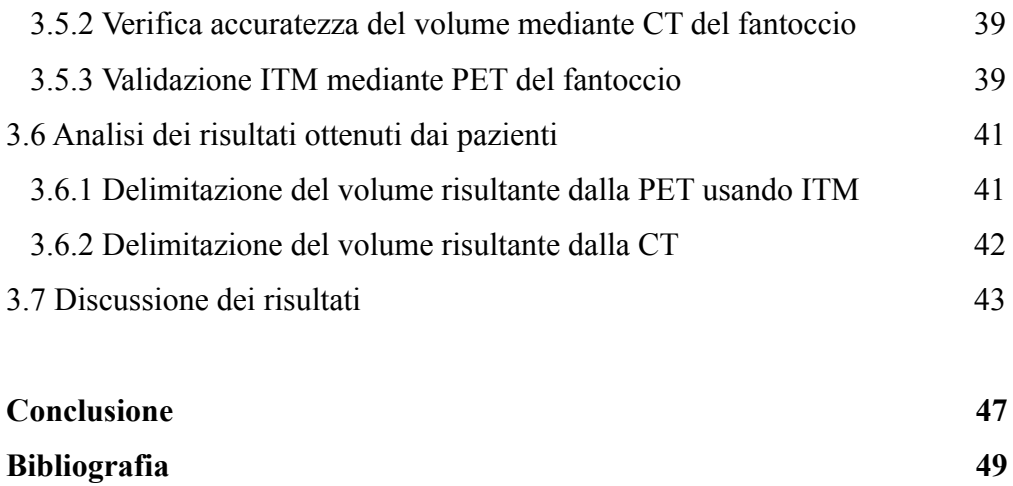

# **Introduzione**

La PET, di fondamentale importanza nella determinazione dell'estensione di tumori maligni, può essere utilizzata non solo come strumento di stadiazione ma anche come strumento di pianificazione della terapia con iodio radioattivo o della terapia a fasci esterni.

Un'accurata terapia con radionuclidi, tuttavia, richiede la conoscenza precisa dei volumi di destinazione che in genere si ottiene con un esame CT.

Le difficoltà sorgono se la lesione è appena rilevabile sulla CT oppure se il volume basato sulla CT è impreciso o, peggio ancora, se le lesioni sono visibili soltanto con la PET.

L'interpretazione visiva delle immagini PET e l'identificazione del limite della lesione può essere effettuata dalla lettura di un oncologo esperto in medicina nucleare. Tuttavia l'ispezione visiva oltre ad essere suscettibile alle impostazioni di livello della finestra, soffre anche della soggettività legata all'osservatore.

Per questi motivi la determinazione del volume funzionale, nella pratica clinica, è di solito eseguita tramite metodi di segmentazione a soglia, sviluppati appositamente per immagini PET .

Negli ultimi anni, sono stati pubblicati numerosi studi in questo settore, e sono state proposte e studiate numerose metodiche, basate su approcci a carattere più rigorosamente quantitativo.

In questo elaborato si tratterà di questi metodi con applicazioni ad immagini PET.

In particolare:

- nel primo capitolo, verrà introdotto il concetto di segmentazione di un'immagine, ossia il processo di dividere l'immagine in regioni omogenee dove tutti i pixel che corrispondono ad un oggetto vengono raggruppati in relazione ad un criterio di omogeneità che li distingue tra di loro.
- nel secondo si tratteranno i metodi di segmentazione a soglia (Thresholding): verrà spiegato come può essere determinata la soglia

7

(soglia globale, soglia adattativa, soglia locale) e verranno brevemente esaminati alcuni metodi ideati specificatamente per immagini PET.

– nel terzo capitolo, infine, verrà descritto dettagliatamente il Metodo della Soglia Iterativa (ITM) che, a differenza degli altri metodi a soglia esistenti, ha il grande vantaggio di non richiedere nessuna conoscenza a priori riguardo il volume della lesione di interesse.

## **Cap1. La segmentazione delle immagini PET**

### **1.1 Scopi e applicazioni**

La PET (Tomografia ad Emissione di Positroni) è una tecnica diagnostica di grande importanza per la diagnosi di numerose patologie: rivelazione precoce di tumori, verifica dello stadio della malattia e dell'efficacia terapeutica, studio di patologie cardiache e cerebrali. Grazie ad essa si producono delle immagini relative alla concentrazione ed alla distribuzione nell'organismo di particolari molecole radioattive che vengono definite radiofarmaci, preventivamente somministrate al paziente. Ciò consente di rilevare le variazioni metaboliche e funzionali indotte dalla presenza di malattie, ancor prima che queste determinino la comparsa di modificazioni strutturali, con la potenzialità di fare diagnosi più precoci e raffinate (*figura 1*).

L'accuratezza delle immagini PET è limitata tuttavia da vari fattori tra cui la risoluzione spaziale, gli effetti di volume parziale, il rumore e gli artefatti da movimento. Questi elementi oltre a impedire l'individuazione di piccole lesioni e di lesioni secondarie, limitano anche la possibilità di eseguire una corretta misura di volume e attività.

Per questo sono elaborate tecniche di segmentazione per il calcolo del volume delle lesioni. [10]

La segmentazione delle lesioni tumorali sulle immagini PET è resa difficoltosa dallo sfocamento causato dall'effetto di volume parziale e dal rumore presente nelle immagini. Per questo motivo molte delle tecniche di segmentazione utilizzate con successo su altri tipi di immagini diagnostiche (CT, MRI), applicate alle immagini PET danno risultati non soddisfacenti. Inoltre, a seconda delle caratteristiche della lesione di interesse (dimensione, attività, contrasto rispetto al background, distretto di appartenenza, vicinanza ad altre lesioni) una stessa tecnica di segmentazione può dare risultati più o meno soddisfacenti.

Negli ultimi anni c'è stato uno sviluppo nello studio della segmentazione delle immagini PET passando dal tradizionale contornamento manuale all'uso di

metodi semi-automatici a soglia, statistici (come i cluster fuzzy) e più recentemente variazionali. Vi sono inoltre recenti studi che eseguono l'analisi di dati PET dinamici e altri che hanno sviluppato metodi che usano atlanti per sfruttarne l'informazione a priori. Gli ultimi progressi riguardano il miglioramento dell'accuratezza e della velocità computazionale tramite implementazioni efficienti e la possibilità di ridurre l'intervento dell'operatore per tendere a strategie completamente automatizzate.[3] Lo studio della segmentazione di immagini PET è molto diffuso negli ambienti di ricerca, mentre in ambito clinico è ancora confinato nelle strutture cliniche legate a istituzioni accademiche. [5]

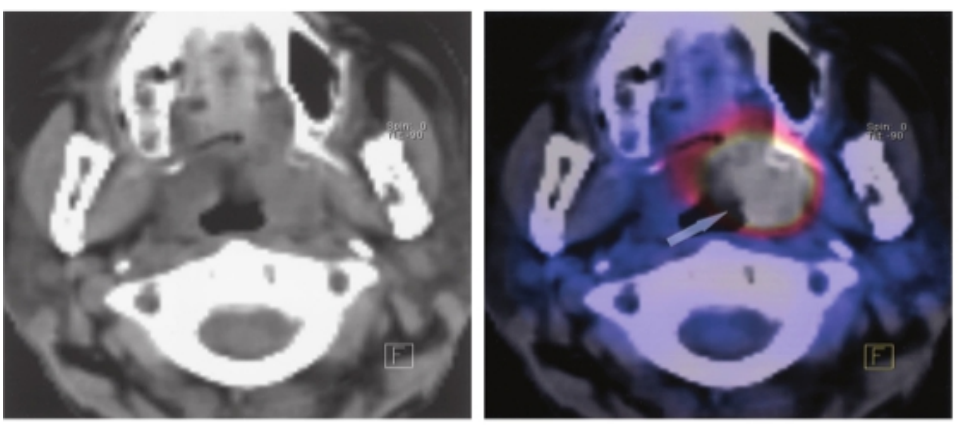

*Figura 1:* 

*Carcinoma metastatico squamoso. Sinistra:Immagine CT assiale faringea mostra una lieve asimmetria delle tonsille senza masse estranee rilevabili. Destra:Immagine FDG PETCT mostra attività metabolica abnorme nella tonsilla sinistra(freccia)*

#### **1.2 Le tecniche di segmentazione**

Il processo di dividere l'immagine in regioni omogenee, dove tutti i pixel o voxel<sup>[1](#page-9-0)</sup> che corrispondono ad un oggetto vengono raggruppati insieme, è chiamato *Segmentazione* dell'immagine.[4] Il raggruppamento dei pixel in regioni viene fatto in relazione ad un criterio di

omogeneità che li distingue tra di loro. I criteri possono essere, per esempio,

<span id="page-9-0"></span><sup>1</sup> Un voxel è un elemento di volume che rappresenta un valore di intensità di segnale o di colore in uno spazio tridimensionale, analogamente al pixel che rappresenta un dato di un'immagine bidimensionale; vengono spesso usati come elemento base per la visualizzazione e l'analisi di dati medici e scientifici.

valori di similarità o di discontinuità di attributi oppure valori di prossimità spaziale (come la distanza Euclidea, ecc.).

Le tecniche di segmentazione possono essere suddividere in due classi, metodi qualitativi e metodi quantitativi: i primi vengono associati alla segmentazione manuale mentre i secondi alla segmentazione semi- automatica. Per quanto concerne i metodi qualitativi i risultati dipendono fortemente dall'operatore, dalla modalità di acquisizione dell'immagine e dalle modalità di visualizzazione (finestra).

I metodi quantitativi, invece, possono essere a loro volta suddivisi in due categorie a seconda delle proprietà fondamentali, dei livelli di intensità dei pixel, su cui si basano:

- Region-based : metodi basati sulla proprietà di SIMILARITÀ nel caso in cui si partiziona l'immagine in regioni che sono simili secondo un insieme di criteri predefiniti. Fanno parte di questo gruppo le tecniche a soglia(o thresholding), clustering, region growing ...
- Edge-based: metodi basati sulla proprietà di DISCONTINUITÀ se invece si partiziona l'immagine sulla base dei cambiamenti dei livelli di grigio, come i contorni e gli spigoli. Fanno parte di questa classe gradienti spaziali delle intensità dei pixel ...

Questi metodi sono di gran lunga più vantaggiosi rispetto quelli qualitativi perché permettono una maggiore accuratezza e riproducibilità.

In questa tesi verrano considerati i metodi region-based.

Formalmente essi vengono definiti come segue.

Definiamo P( ° ) il predicato di similarità che indica la conformità di tutti i pixel di una regione ad un particolare modello della regione stessa.

Sia R l'intera regione spaziale occupata dall'immagine f(i,j), il processo di segmentazione può quindi essere visto come il partizionamento di R in n sottoregioni,  $R_1, R_2, \ldots, R_n$ , che rispettano le seguenti proprietà:

• L'unione delle n regioni deve costituire l'intera immagine  $f(i,j)$ , ovvero deve essere una *partizione esaustiva*:

$$
\bigcup_{k=1,\ldots,n} R_k = f(i,j)
$$

• Ogni regione  $R_i$  deve soddisfare un definito predicato (o criterio) di omogeneità P(Ri), ossia:

 $P(R_i) = \text{vero}$   $i=1,...,n$ 

- I pixel appartenenti ad ogni regione  $R_i$  devono essere connessi.
- I pixel appartenenti a regioni adiacenti  $R_i$  e  $R_j$ , quando vengono considerati congiuntamente, non devono soddisfare il predicato P( ° ), cioè:

 $P(R_i \t R_i) =$  falso i,j delle regioni adiacenti

• {Ri} deve essere una *partizione esclusiva*, ovvero:

$$
R_i \t R_j = i=j
$$

Il *Thresholding* è un metodo molto comune di segmentazione region-based. Esempi di metodi thresholding sono quelli basati sugli istogrammi dei livelli di grigio, su proprietà locali, o ancora quelli di tipo dinamico.

Gli algoritmi di *Clustering* appartengono anch'essi alla segmentazione regionbased e suddividono l'immagine in set o cluster di pixel che possiedono forti somiglianze. L'operazione di base è esaminare ogni pixel per poi assegnarlo al cluster che meglio rappresenta il valore del suo vettore caratteristico o la proprietà di interesse.

La *Region growing* è un'altra classe appartenente agli algoritmi region- based che, cominciando da un *seed* (seme) pre-selezionato, progressivamente agglomera i pixel ad esso adiacenti che soddisfano un certo criterio di omogeneità; il processo di crescita si arresta quando nessun pixel può essere aggiunto alla regione.[9]

#### **1.3 Pre-processing dell'immagine**

Molte immagini mediche contengono un basso contrasto e contorni poco definiti e spesso sono soggette alla presenza di un rumore di fondo, di conseguenza l'utilizzo diretto di metodi di segmentazione può risultare difficoltoso. Le tecniche di pre-processing possono migliorare la forma

dell'istogramma dell'immagine rendendola ad esempio più fortemente bimodale.

Una delle tecniche usate più frequentemente per la riduzione del rumore è lo *smoothing* che utilizza filtri basati sulla media o la mediana. Nel primo caso il valore di ogni pixel viene sostituito con la media dei valori dei pixel circostanti (solitamente tenendo conto di una finestra *N x N*, dove *N = 3, 5, 7, ecc*.) nel secondo con il valore della mediana.[6]

Un filtro comunemente usato nello smoothing è quello Gaussiano dove per ogni pixel *[i,j]*, i coefficienti della maschera di convoluzione *g[i,j]* sono basati sulla funzione:

$$
g[i, j] = e^{\left[\frac{-(i^2+j^2)}{2\sigma^2}\right]}
$$

dove σ è la varianza che definisce il grado dello smoothing gaussiano; una σ più grande implica un filtro gaussiano più esteso e una maggiore quantità di smoothing. Il filtro gaussiano può essere approssimato nelle immagini digitali da una maschera di convoluzione *NxN*.

I filtri spaziali di sharpening, invece, sono utilizzati per aumentare il contrasto locale dell'immagine, in modo da arricchire i dettagli fini, o per evidenziare i contorni degli oggetti (*edge crispening*).

A tal fine questi filtri lavorano aumentando le differenze tra pixel vicini. Sono pertanto complementari ai filtri di smoothing.

Possono quindi provocare l'aumento del rumore presente nell'immagine, per cui la loro azione va spesso compensata con quella di un filtro per la riduzione del rumore.

Evidenziare le differenze tra pixel significa esaltare il contenuto delle componenti ad alta frequenza spaziale presenti nell'immagine, per cui queste operazioni sono dei filtraggi passa-alto.

Per accrescere le differenze tra pixel vicini, una maschera deve avere il peso centrale di segno opposto a quelli periferici, ad esempio :

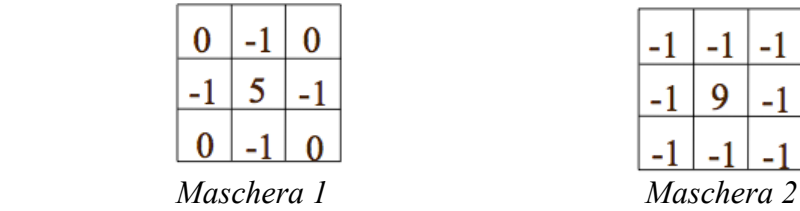

La somma dei pesi delle due maschere precedenti è 1, per evitare l'introduzione di *bias* di intensità nell'immagine di output.

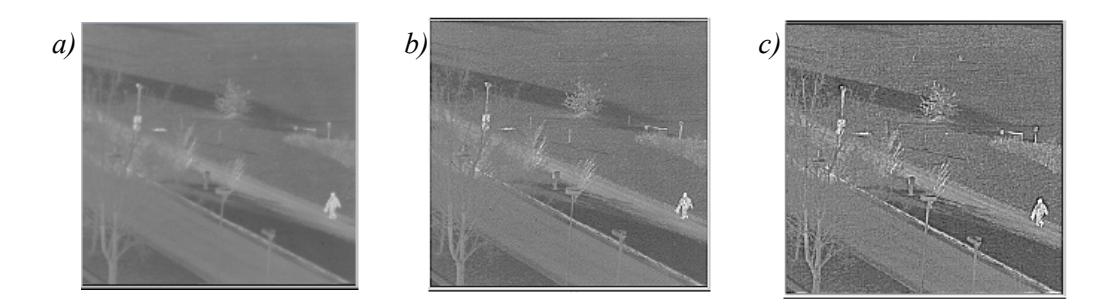

 *Figura 3: a) immagine originale b) immagine modificata con la maschera1 c) immagine modificata con la maschera2*

Come mostra la *figura 3* è evidente la maggiore efficacia della seconda maschera rispetto alla prima: l'immagine di uscita è infatti più nitida Più adatte ad evidenziare i contorni sono delle maschere con somma dei pesi pari a 0, non a 1. In questo caso, l'uscita della maschera in una zona dell'immagine a grigio costante (o lentamente variabile) è nulla o molto piccola, come è tipico di un filtraggio passa-alto, che idealmente deve eliminare la componente a frequenza zero.

Una tipica maschera con queste caratteristiche ed il suo effetto sull'immagine originale *a)* della figura precedente sono descritti in *figura 4*, nella quale risulta evidente che i filtri con queste caratteristiche riportano solo un'immagine di contorni eliminando totalmente l'informazione dello sfondo.[6]

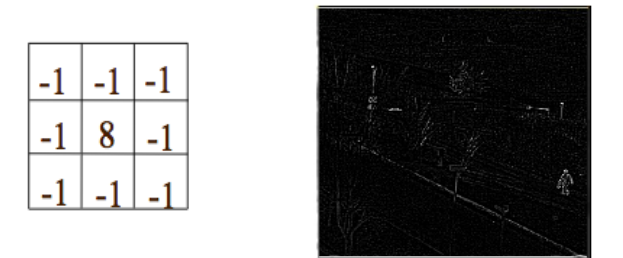

*Figura 4: Maschera che premette di evidenziare i contorni (sinistra) e il relativo effetto sull'immagine originale della figura precedente.*

# **Cap2. La segmentazione mediante soglia**

#### **2.1 Cos'è?**

La segmentazione a soglia, anche detta *Thresholding,* è un metodo molto comune di segmentazione region-based.

In tale tecnica viene scelto a priori un valore di soglia e l'immagine è divisa in gruppi di pixel che possiedono valori inferiori a quello di soglia e in gruppi di pixel con valori maggiori o uguali ad esso.

Infatti il processo di convertire i livelli di grigio di una immagine f(i,j) in una immagine binaria g(i,j) è il metodo più semplice di segmentazione:

$$
g(i, j) = \begin{cases} 0 & \text{se} \quad f(i, j) \ge S \\ 1 & \text{se} \quad f(i, j) < S \end{cases} \quad \text{per oggetti scuri}
$$
\n
$$
g(i, j) = \begin{cases} 0 & \text{se} \quad f(i, j) \le S \\ 1 & \text{se} \quad f(i, j) > S \end{cases} \quad \text{per oggetti chiari}
$$

dove S è la soglia dei livelli di grigio dell'immagine.

La segmentazione mediante la soglia dei livelli di grigio è motivata, considerando che gli oggetti della scena, proiettati in zone omogenee (regioni) nell'immagine, sono caratterizzati da una riflettività (o assorbimento della luce) quasi costante.

Un intervallo di livelli di grigio è associato agli oggetti e l'altro intervallo e' associato allo sfondo. Un valore di livello di grigio (detto soglia) di separazione tra i due intervalli è calcolato allo scopo di assegnare il valore 1 ai pixel con valori compresi nel primo intervallo e di assegnare valore 0 ai pixel con valori compresi nel secondo intervallo.

Così è ottenuta l'immagine binaria  $g(i,j)$  che corrisponde alla segmentazione con soglia.

Se l'intervallo dei livelli di grigio  $[S_1, S_2]$  associato agli oggetti è noto, l'immagine binaria è così ottenuta :

$$
g(i,j) = \begin{cases} 1 & \text{se} \quad S_1 \le f(i,j) \le S_2 \\ 0 & \text{altrimenti} \end{cases}
$$

Se sono noti diversi intervalli di livelli di grigio  $[S_k, S_{k+1}]$  associati ai corrispondenti oggetti  $O_k$ , una segmentazione a soglia, più generale, è ottenuta:

$$
g(i, j) = \begin{cases} k & \text{se} \quad f(i, j) \in [S_k, S_{k+1}] \\ 0 & \text{altrimenti} \end{cases}
$$

per  $k = 1, ..., n$  oggetti. [9]

Le immagini da microscopio per l'analisi del sangue, sono normalmente segmentate con la precedente equazione, dove un dato intervallo di livello di grigio è associato al citoplasma, lo sfondo presenta livelli di grigio più alti e le celle del nucleo sono più scure.

La segmentazione mediante soglia può essere utilizzata anche per l'estrazione dei bordi corrispondenti agli oggetti della scena. Nell'ipotesi che tali oggetti sono scuri rispetto ad uno sfondo più chiaro, si può ipotizzare che un intervallo di livelli di grigio può comprendere solo livelli che appartengono tra lo sfondo ed i confini di ciascun oggetto.

Se si indica con ΔS l'intervallo che include solo i livelli di grigio dei contorni degli oggetti, si ottiene la seguente immagine segmentata:

$$
g(i, j) = \begin{cases} 1 & \text{se} \quad f(i, j) \in \Delta S \\ 0 & \text{altrimenti} \end{cases}
$$

Le soglie considerate in precedenza sono calcolate interattivamente dall'utente. In alternativa, le soglie possono essere calcolate automaticamente sulla base della conoscenza a priori, per esempio, il numero di oggetti nell'immagine, le loro dimensioni e la distribuzione dei livelli di grigio degli oggetti rispetto allo sfondo.

#### **2.2 Determinazione della soglia**

Esistono svariate tecniche per determinare il valore della soglia: molte di esse sono basate sugli istogrammi dell'immagine ed altre su proprietà locali quali il valore della media o della deviazione standard o ancora del gradiente. L'approccio più intuitivo è tuttavia quello del *global thresholding* nel quale viene scelto un solo valore di soglia per l'intera immagine basandosi proprio sull'istogramma della stessa. Nel *local thresholding* invece la soglia viene scelta basandosi su proprietà locali come ad esempio il valore medio dei livelli grigio di una certa regione; infine nell'*adaptive thresholding* questa è selezionata indipendentemente per ogni pixel o gruppo di pixel.[7] In maniera più schematica, data una soglia T tale che *T = T [x, y, p(x,y), f(x,y)]* ove *p(x,y)* denota una proprietà locale del punto:

- Se *T* dipende solo da  $f(x,y) \rightarrow$  **soglia globale**
- Se *T* dipende da  $f(x,y)$  e  $p(x,y) \rightarrow$  **soglia locale**
- Se *T* dipende dalle coordinate spaziali  $x \in y \rightarrow$  soglia adattativa

#### **2.2.1 Soglia globale**

Il *Global Thresholding* è basato sull'assunzione che l'immagine abbia un istogramma bimodale. Supponiamo dunque di avere un'immagine *f(x,y)* e il suo relativo istogramma (*figura 5).*

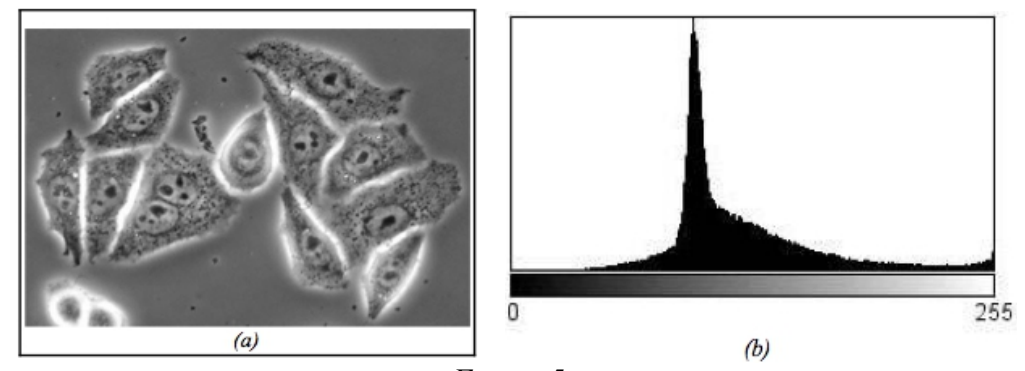

*Figura 5: a) cellule HeLa (immagine a 8 bit). b) istogramma dell'immagine*

I pixel dell'oggetto e dello sfondo appartengono a livelli di grigio molto diversi fra loro, infatti questi possono essere distinti nettamente in due gruppi. Un modo di estrarre l'oggetto dallo sfondo è proprio selezionare un valore di soglia **T** in modo che esso separi in due sottoinsiemi l'insieme dei livelli di grigio, uno rappresentante l'oggetto e l'altro lo sfondo (*figura 6*).

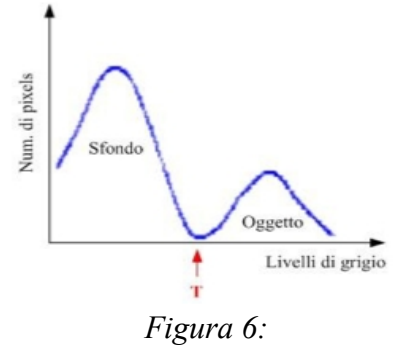

*scelta del valore di soglia T.*

Come si vede in *figura 5* la soglia in questo caso viene scelta intorno al livello di grigio 150 ed il risultato è un'immagine binaria in cui i pixel che hanno valore *1* appartengono all'oggetto mentre i pixel di valore *0* corrispondono allo sfondo (*figura 7*).

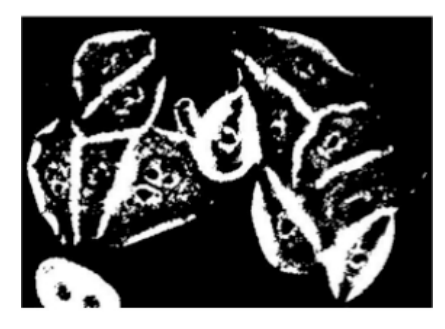

*Figura 7: output del Thresholding.*

Il global thresholding è computazionalmente semplice e veloce. Lavora bene su immagini che contengono valori di intensità uniformi che contrastano fortemente con quelli dello sfondo. Esso però fallisce dove esiste un basso

contrasto proprio tra oggetto e sfondo, se l'immagine è affetta da rumore o se l'intensità dello sfondo varia significativamente attraverso l'immagine. In generale, potremmo avere più oggetti di intensità diversa su sfondo scuro da segmentare (*sogliatura globale multipla*). In questo caso l'immagine sarà caratterizzata da un istogramma a più modi e utilizzeremo più di una soglia (*figura 8*):

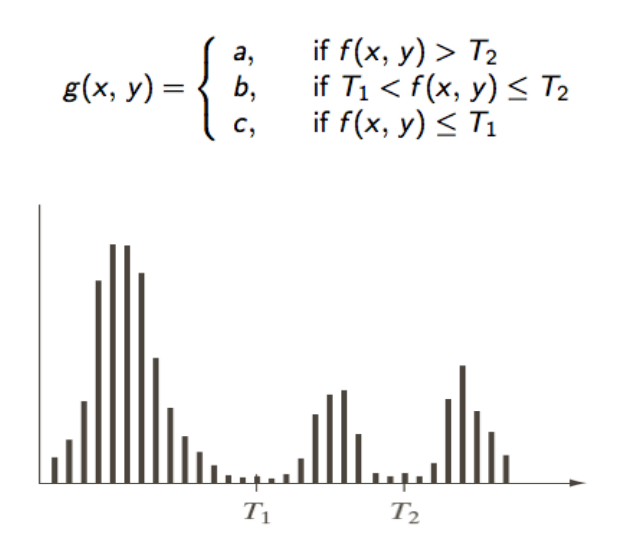

*Figura 8 : esempio di istogramma con più soglie*

Il successo del processo di sogliatura è direttamente legato alla profondità e lunghezza delle valli che separano i modi dell'istogramma.[9]

#### **2.2.2 Soglia adattativa**

Quando l'immagine presenta significative differenze di luminosità l'impiego di una soglia globale non consente di ottenere una segmentazione soddisfacente. L'approccio tipico a questo problema consiste nella suddivisione dell'immagine in sotto-immagini o regioni e nell'uso di una soglia distinta per ognuna di esse(soglia adattativa). Ad esempio, considerando l'immagine dell'oggetto a forma di "T"(*figura 9*), poiché la parte sinistra è molto più luminosa della destra, è ragionevole

ipotizzare che impiegando soglie diverse (più elevata nella parte sinistra, meno elevata nella parte destra) si ottengano risultati migliori rispetto all'uso di una soglia globale.

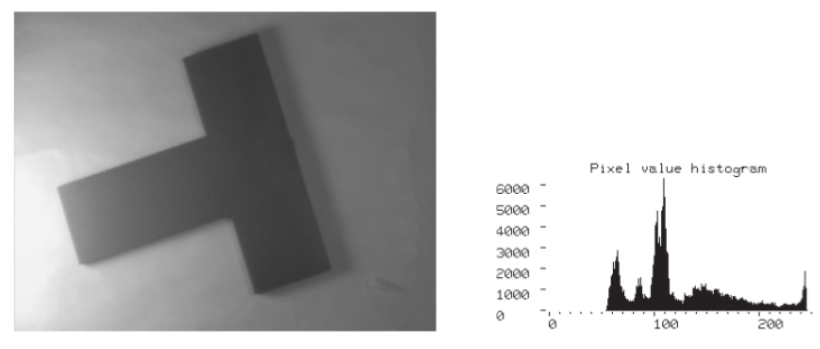

*Figura 9: immagine e relativo istogramma.*

Una volta eseguita la suddivisione (*figura 10*), la scelta della soglia delle singole sotto-immagini può essere effettuata manualmente o mediante metodi di determinazione automatica (*figura 11*).

La suddivisione si basa sull'osservazione che quanto più è piccola l'area da segmentare tanto più è probabile che al suo interno le condizioni di illuminazione siano uniformi. Da questo punto di vista sarebbe quindi auspicabile la scelta di regioni "piccole".[7]

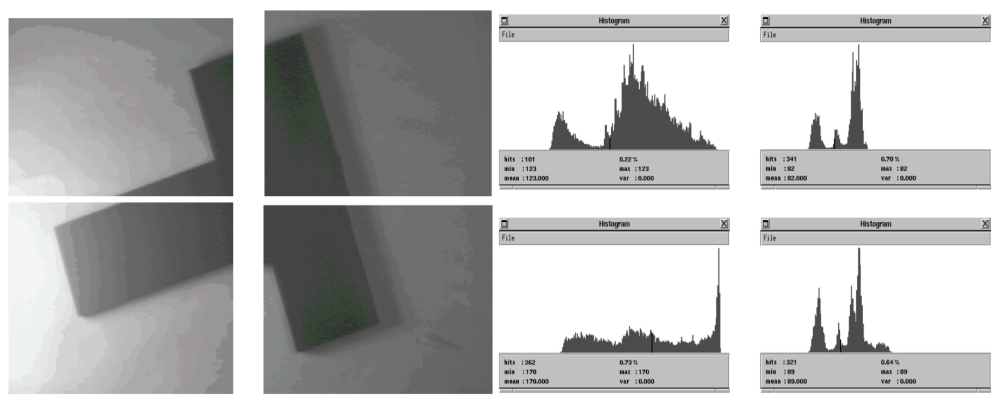

*Figura 10: suddivisione in sotto-immagini e relativi istogrammi.*

Bisogna però tenere presente che la scelta di sotto-immagini troppo piccoli

comporta il rischio che essi contengano esclusivamente regioni dell'oggetto o dello sfondo. In tal caso l'istogramma della regione presenta un solo modo ed, in assenza di informazioni aggiuntive, ciò porta ad una scelta errata della soglia.[9]

La scelta della dimensione della sotto-immagine dipende quindi fortemente dalle caratteristiche delle immagini di lavoro ed è un compromesso fra l'esigenza di mantenere piccola la dimensione al fine di limitare le variazioni di luminosità al suo interno e di renderlo sufficientemente grande da contenere sia pixel appartenenti all'oggetto sia pixel appartenenti allo sfondo.

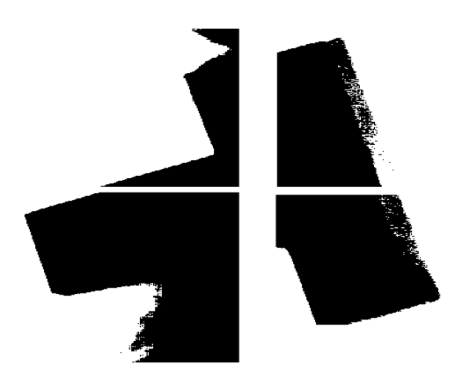

*Figura 11: Thresholding delle quattro sotto-immagini impiegando le soglie 123, 82, 170 e 89.*

Succede spesso che la variazione brusca della soglia fra due regioni adiacenti genera delle evidenti discontinuità nell'immagine segmentata in corrispondenza dei loro margini.

Il risultato è una sorta di "effetto mosaico", in cui risulta evidente la suddivisione dell'immagine.

Una soluzione al problema consiste nell'assegnare il valore di soglia determinato per la sotto-immagine nel punto centrale, e ricavare poi la soglia per tutti gli altri pixel dell'immagine mediante un procedimento di interpolazione.

In questo caso la soglia viene ad essere una funzione del pixel,  $T = T(x,y)$ . Spesso, per ottenere una funzione T maggiormente regolare si adotta una suddivisione dell'immagine in regioni parzialmente sovrapposte ("*overlapped* 

#### *partitioning*").

La funzione  $T = T(x, y)$  può essere ricavata a partire dai valori assegnati ai punti centrali di ogni regione mediante interpolazione bilineare:

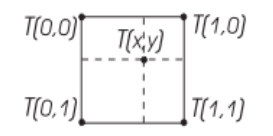

$$
T(x,0) = [T(1,0)-T(0,0)]x+T(0,0)
$$

$$
T(x,1) = [T(1,1)-T(0,1)]x+T(0,1)
$$

$$
T(x,y) = [T(x,1)-T(x,0)]y+T(0,1)
$$

Sostituendo nell'ultima equazione le espressioni relative a  $T(x, 0)$  e  $T(x, 1)$  si ottiene una relazione del tipo:

 $T(x, y) = ax + by + cxy + d$ che è bilineare in x e y.[9]

#### **2.2.3 Soglia locale**

Per soglia locale si intende una soglia distinta per ogni pixel dell'immagine  $(T = T(x, y))$  il cui valore dipende delle caratteristiche dell'immagine in un regione di dimensione opportuna centrata nel pixel.

Anche nel caso della soglia locale sussiste il problema della dimensione della sotto-immagine. Tuttavia, vengono scelte generalmente regioni piccole (5x5, 7x7, 9x9, ... ) al fine di limitare il carico computazionale dell'elaborazione. Inoltre, sempre al fine di limitare il carico computazionale, si adotta generalmente un metodo semplice per la determinazione automatica della soglia (valor medio, valore mediano, ... ).

L'uso di una soglia locale è quindi particolarmente adeguato per immagini in cui c'è un'alta probabilità che in una regione piccola siano presenti sia pixel dell'oggetto sia pixel dello sfondo. Un caso che soddisfa questi requisiti è quello delle immagini di testo dattiloscritto o manoscritto (*figura 12*).

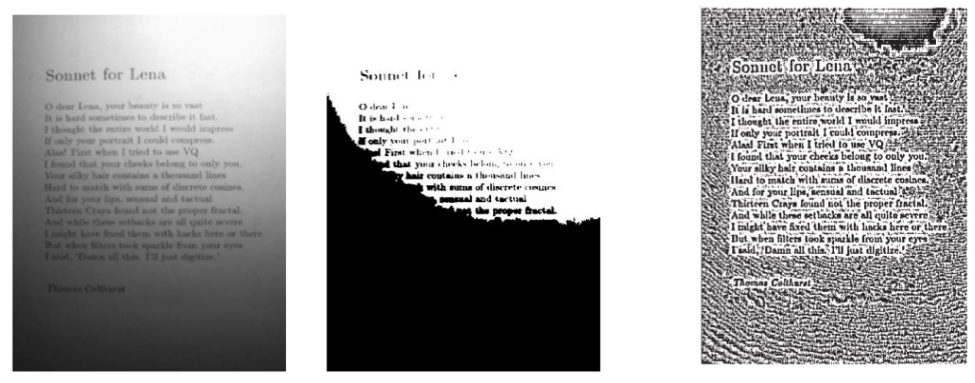

*Figura 12:*

*Sx:immagine di un testo caratterizzata da illuminazione non uniforme. Centro: immagine segmentata mediante soglia globale. Dx: immagine segmentata mediante soglia locale impiegando come soglia il valor medio relativo ad un intorno 7x7.*

E' infine possibile sfruttare una peculiarità delle immagini di testo al fine di migliorare i risultati della segmentazione: se l'intorno è sufficientemente grande, è molto probabile che la distribuzione dei livelli di grigio sia unimodale solo nell'intorno dei pixel di sfondo distanti dal testo. Si può quindi pensare di utilizzare come soglia locale T  $(x, y) = \mu(x, y) - C$ invece di T  $(x, y) = \mu(x, y)$ , ove C è una costante. La costante C deve essere "sufficientemente grande" da compensare le oscillazioni dell'intensità nei punti di sfondo ed, al tempo stesso, "sufficientemente piccola" da non provocare errori di classificazione per i pixel relativi ai caratteri (*figura 13*).[9]

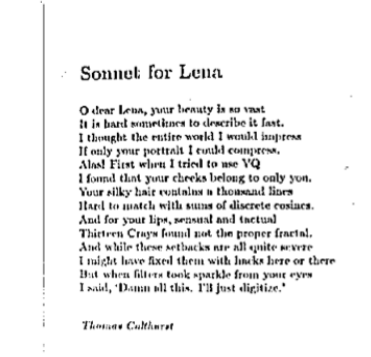

*Figura 13: mostra il risultato ottenuto con C = 10.*

#### **2.3 Tecniche a soglia specifiche per immagini PET**

La segmentazione a soglia è di gran lunga il metodo più diffuso nella pratica clinica per la delineazione dei BTV[2](#page-25-0) nella pianificazione della radioterapia. L'unico approccio concorrente è l'interpretazione visiva delle immagini PET e l'identificazione del limite della lesione dalla lettura di un radioterapista oncologo.

Tuttavia l'ispezione visiva oltre ad essere suscettibile alle impostazioni di livello della finestra, soffre anche della soggettività legata all'osservatore. Di conseguenza sono stati creati diversi metodi di segmentazione a soglia per ridurre queste problematiche.

Nella tecnica del thresholding viene selezionato un valore di soglia T per separare la lesione dallo sfondo nell'intera immagine I(x) o in una regione di interesse (ROI) all'interno di I(x) :

$$
Lesione = \begin{cases} 1, I(x) \ge T \\ 0, I(x) < T \end{cases}
$$

dove I è l'intensità dell'immagine e **x** la coordinata spaziale (x,y,z).

In questa prima formulazione si nota come il valore di soglia sia unico; verranno quindi individuate due regioni.

Vari metodi sono stati proposti in letteratura per determinare il valore di soglia "ottimale".

Nella pratica clinica, in quasi tutte le tecniche di thresholding, prima della selezione della soglia i voxel vengono convertiti in SUV (Standard Uptake Value).

Si tratta di un indice normalizzato di captazione del radiotracciante ricavato dal rapporto tra l'attività del radiotracciante nel tessuto e la dose iniettata sul peso del paziente :

SUV= attività del tracciante nel tessuto (dose di radiotracciante iniettata)/(peso del paziente)

<span id="page-25-0"></span>2 Biological Target Volume

dove l'attività del tracciante è misurata in microcurie per grammo, la dose di tracciante in millicurie e il peso in kg.

Diversi sono i fattori tecnici che possono influenzare il SUV, tra questi vi sono: 1) l'intervallo di tempo intercorso tra l'iniezione e la scansione PET

2) il grado di infiltrazione del tracciante somministrato nel sito dell'iniezione

3) l'attività residua, spesso trascurata, del farmaco nella siringa

4) correzione per il decadimento radioattivo del tracciante iniettato

5) gli effetti del volume parziale dovuti alla limitata risoluzione spaziale dello scanner PET.[2]

I primi metodi di thresholding applicati su immagini PET usavano un valore di soglia costante pari al 40-50% del SUV massimo calcolato all'interno della lesione.

L'utilizzo di valori di soglia costanti soffre tuttavia di una serie di problemi dovuti al fatto che non si prendono in considerazioni fattori tra cui l'attività del background, la dimensione e le disomogeneità delle lesioni. Inoltre il fatto di far dipendere la soglia da un valore massimo del SUV all'interno della lesione fa dipendere il risultato della segmentazione dal livello di rumore.

Studi eseguiti su fantocci e dati simulati hanno mostrato che la percentuale della massima attività della lesione, per un'accurata quantificazione, deve perlomeno tener conto del volume del tumore.

In particolare, usando come gold standard i dati di una simulazione CT delineata manualmente, è stata mostrata una relazione logaritmica tra la soglia ottima e il volume del tumore:

*Threshold* = 59.1 – 18.5  $\times$  *log*<sub>10</sub>*(volume del tumore)* 

Sono quindi state proposte varie strategie alternative.

Alcuni gruppi hanno suggerito di fare dipendere la soglia non dal SUV massimo ma dal SUV medio all'interno della lesione, proponendo quindi metodi che stimano iterativamente il volume della lesione e la soglia.

• Nel metodo Treg la soglia viene determinata come :

$$
T_{reg} = \beta \times SUV_m + \gamma
$$

dove β e γ sono fattori di calibrazione.

In questo metodo il volume viene prima delineato usando il 40% del SUV massimo e in questo volume viene calcolato il SUVm, successivamente viene calcolata la  $T_{reg}$  e si trovano così una nuova stima del volume e un nuovo SUVm.

Questa procedura viene ripetuta finché le regioni segmentate non differiscano per meno di un voxel tra 2 iterazioni successive (*figura 14*).

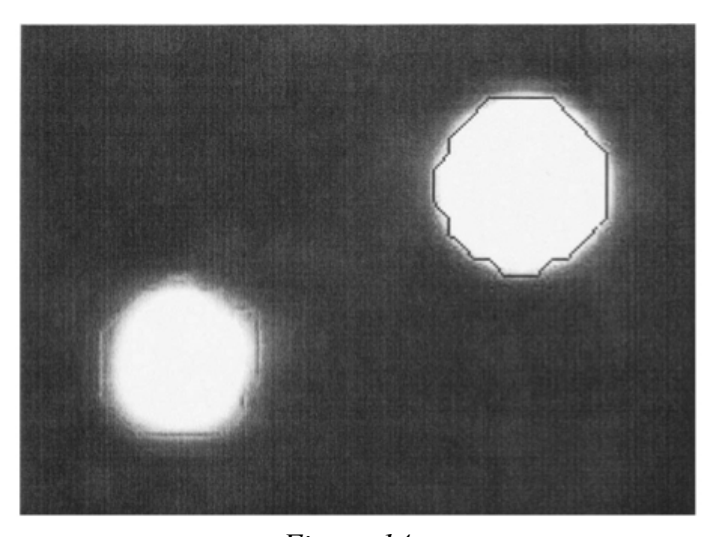

*Figura 14 : contorno ottenuto mediante metodo Treg .*

• Nel metodo T<sub>mean</sub>, invece, la soglia viene determinata come percentuale del SUV medio calcolato in una regione crescente R<sub>grow</sub>. L'algoritmo viene inizializzato con Rgrow uguale a un singolo voxel nel tumore. Se i voxel adiacenti a Rgrow hanno un' intensità almeno di delta (fissato) per il SUV medio vengono inclusi in Rgrow. Il SUV medio viene aggiornato e il procedimento ripetuto fino a che nessun voxel viene aggiunto a Rgrow (*figura 15*).

Altri gruppi hanno proposto di far dipendere la soglia dall'attività nel background (o sfondo) intorno alla lesione, adattandola cioè al rapporto tra l'attività nella lesione e quella nel background (S/B).

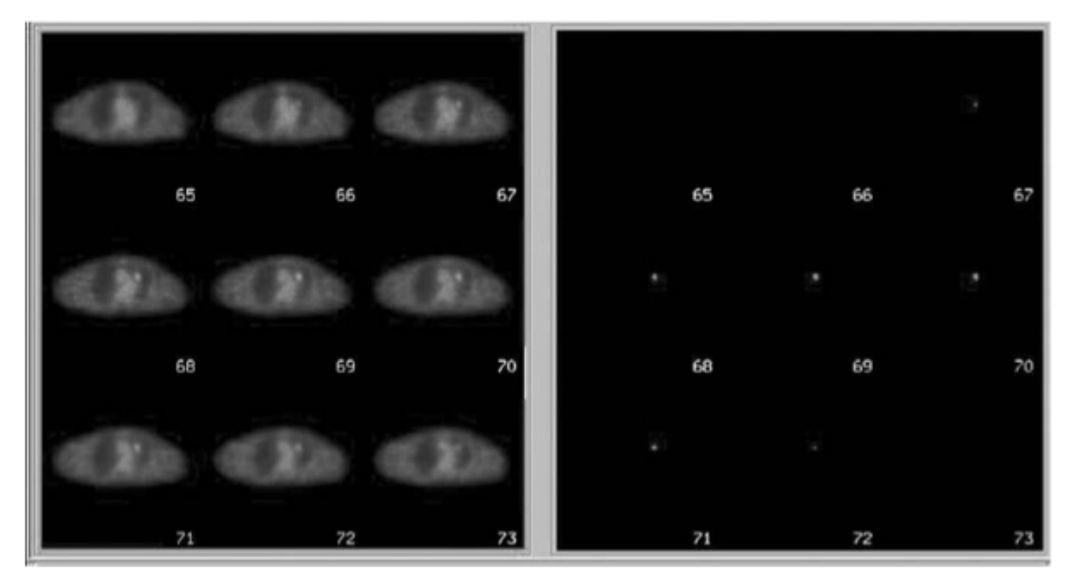

*Figura 15 : definizione del volume di un tumore utilizzando il metodo Tmean. Sx: sezioni assiali toraciche di un paziente con una piccola metastasi ai polmoni. Dx: volume del tumore.*

Questa tecnica richiede dati di calibrazione, ottenuti utilizzando fantocci contenenti sfere riempite con concentrazioni di attività nel range degli S/B osservati in condizioni cliniche, per ricavare i parametri richiesti per l'implementazione dell'algoritmo adattativo sulla base delle stime S/B. I rapporti segnale-sfondo misurati e le corrispondenti soglie ottime dovranno poi essere descritti mediante la funzione inversa :

*Threshold* =  $a + b \times (1 / (S/R))$ 

per ottenere i migliori parametri di regressione per l'equazione che permetterà di trovare la soglia ottima indipendentemente da ogni conoscenza a priori sulle caratteristiche della lesione e sulla sua localizzazione.

Un altro metodo fa dipendere la soglia dall'intensità massima dei voxel all'interno della lesione ( $IT<sub>max</sub>$ ) e dall'intensità media dei voxel nel background  $(IB<sub>mean</sub>)$ , secondo la seguente relazione:

*Threshold* = ((contrast level)
$$
\times
$$
(IT<sub>max</sub> - IB<sub>mean</sub>) + IB<sub>mean</sub>)

Un altro metodo utilizza l'intensità media in un organo sufficientemente lontano dalla lesione e avente il massimo assorbimento del tracciante  $(I_{\text{bkg}})$ . La formula è la seguente :

$$
Threshold = \beta \times I_{mean} + I_{bkg}
$$

dove  $\beta$  = 0.15 e I<sub>mean</sub> è l'intensità media di tutti i voxel circondati dall'isoconteggio al 70% dell'intensità massima all'interno del tumore. Tale formulazione è stata recentemente rivista e ottimizzata utilizzando fantocci appositamente progettati contenenti sfere di diverso diametro, ottenendo la seguente equazione:

$$
Threshold = (a XSUV_{mean(70\%)} + b XBKG)/SUV_{max}
$$

dove a e b sono parametri che dipendono dalle dimensioni delle sfere e dallo scanner PET.

Per sfere di grandi dimensioni (diametro  $\geq 3$  cm) a= b = 0.50 mentre per sfere piccole (diametro < 3 cm)  $a = 0.67$  e b = 0.60.

Un metodo iterativo, derivata da studi di simulazione a Monte Carlo, utilizza la seguente formulazione:

$$
\%Threshold = a_0 + exp^{(a+(b/V)+c \log(V))}
$$

dove i parametri, ottenuti mediante i minimi quadrati, che descrivono la correlazione tra il volume della lesione (V) e il corrispondente valore ottimo di soglia sono:  $a_0=5$ ,  $a=3.568$ ,  $b=0.197$  e c=-0.1069.

Nonostante i loro limiti, i metodi a soglia hanno delle basi intuitive che mancano alle altre tecniche di segmentazione.[2]

## **Cap.3 Metodo della soglia iterativa (ITM)**

La PET, di fondamentale importanza nella determinazione dell'estensione di tumori, può essere utilizzata non solo come strumento di stadiazione ma anche come strumento di pianificazione della terapia con iodio radioattivo o della terapia a fasci esterni.[3]

Un'accurata terapia con radionuclidi, tuttavia, richiede la conoscenza precisa dei volumi di destinazione che in genere si ottiene con un esame CT. Le difficoltà sorgono se la lesione è appena rilevabile sulla CT oppure se il volume basato sulla CT è impreciso o, peggio ancora, se le lesioni sono visibili soltanto con la PET .

Per questi motivi la determinazione del volume funzionale è di solito eseguita tramite metodi di sogliatura sviluppati appositamente per immagini PET . Il metodo della sogliatura adattativa per le immagini PET, per esempio, si basa su misurazioni del fantoccio per ricavare una relazione, ottenuta tramite diversi rapporti segnale/sfondo (*S/B*), tra il volume vero e la soglia da applicare alle immagini PET .

In termini di applicazioni cliniche,però , la soglia ottimale ottenuta con il metodo della sogliatura adattativa richiede una stima grezza del volume della lesione .

In particolare, se le lesioni sono ritenute essere grandi ( maggiori di 4 ml ), una soglia fissa del 36-44 % porta ad ottenere una accurata stima del volume basandosi solo sul rapporto *S/B* .

Il metodo della sogliatura adattativa non può essere tuttavia applicato a piccole lesioni ( inferiori a 4 ml ) poiché non sono discernibili dall'immagine anatomica.[2]

Siccome questa è una situazione che può verificarsi nelle immagini PET con radiotracciante  ${}^{18}F - FDG^3$  ${}^{18}F - FDG^3$  e con radiotracciante  ${}^{124}I^4$  ${}^{124}I^4$  ${}^{124}I^4$ , sono stati implementati alcuni metodi che permettono di aggirare questo ostacolo.

<span id="page-30-0"></span><sup>3</sup> Il fluorodesossiglucosio, o fluorodeossiglucosio, è un analogo del glucosio. Il suo nome chimico completo è *2 fluoro-2-desossi-D-glucosio*, abbreviato solitamente come FDG. Il fluoro-18 presente nella molecola è un radioisotopo in grado di emettere positroni rilevabili dalla PET.

<span id="page-30-1"></span><sup>4</sup> Lo Iodio-124 è un alogeno positron emittente che può essere utilizzato per marcare tutta una serie di composti

Questo capitolo concerne il Metodo della Soglia Iterativa ( ITM ) utilizzato per stimare i volumi della PET senza conoscenza anatomica a priori, e la sua applicazione alle immagini cliniche.[1]

#### **3.1 Il metodo**

#### **3.1.1 Curva Signal/Background**

L'Iterative Thresholding Method (ITM) è un metodo che si basa sul rapporto tra il volume vero della lesione e la soglia ottimale da applicare all'immagine ottenuta tramite PET e deriva dalle misurazioni effettuate su un fantoccio contenente sfere di volume noto.

Poiché queste curve soglia-volume dipendono a loro volta dal rapporto tra lo sfondo e la lesione, per il loro calcolo vengono utilizzati alcuni rapporti S/B (Signal/Background) caratteristici delle immagini PET (*figura 16-A*) detti rapporti S/B calibrati per essere distinti dai rapporti ottenuti dalle immagini cliniche utilizzate, dalle quali si vuole determinare il volume.[1]

#### **3.1.2 Procedura iterativa**

Per calcolare il rapporto S/B si inizia misurando le concentrazioni di attività nella lesione e nel background, dopodiché viene utilizzata la curva S/B-sogliavolume calibrata che si adatta maggiormente al rapporto calcolato.

A seconda della curva calibrata selezionata,per volumi grandi, esiste un valore di soglia corrispondente  $(T_1)$  che viene applicata alla scala di grigi dell'immagine PET (*figura 16-D*).

Risulta così visibile il bordo della lesione nei tre piani(trans-assiale, coronale, sagittale) e può quindi essere calcolata,utilizzando un modello elissoidale, una prima stima del valore  $V_1$ .

Tale volume viene a sua volta impiegato per determinare il secondo valore di soglia  $T_2$  (*figura 16-E*); se la differenza tra  $T_2$  ed il valore di soglia precedente

come piccole molecole, peptidi, anticorpi e nanoparticelle. lo Iodio-124 ha un'emivita di circa 4 giorni,il che amplia il potenziale utilizzo diagnostico dei radiofarmaci utilizzati nel clinico.

 $T_1$ è significativa, allora  $T_2$  viene applicata alla scala scala di grigi dell'immagine e può così essere determinato il volume corrispondente  $V_2$ (*figura 16-F*).

La procedura descritta si ripete fino ad arrivare al passo k-esimo in cui la differenza tra il valore di soglia  $T_k$  e il valore precedente  $T_{k-1}$  non risulta più significativa (*figura 16-G*), allora il ciclo termina con la stima finale del volume Vk (*figura 16-H*).[1]

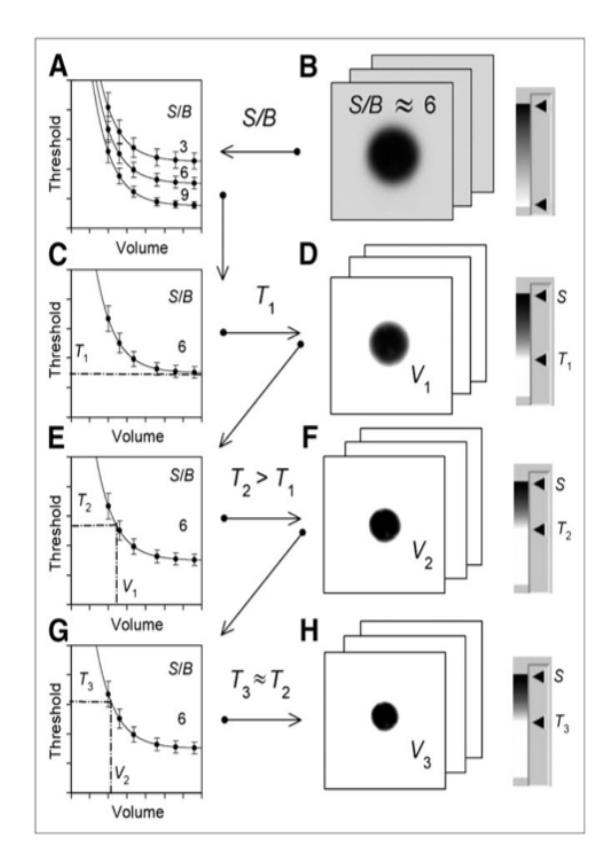

*Figura 16: illustrazione della procedura iterativa precedentemente descritta.*

# **3.2 Fantoccio**

Il fantoccio NEMA IEC/2001 (*figura 17*), progettato conformemente alle raccomandazioni della Commissione Elettrotecnica Internazionale ( IEC ) e modificate dal National Electrical Manufacturers Association ( NEMA ),

consiste in una sezione toracica comprensiva di tre inserti: un inserto che simula la colonna vertebrale, un inserto che simula i polmoni ed infine un inserto contenente sei sfere cave di diverse dimensioni.

In questo studio non sono stati utilizzati gli inserti del polmone e della colonna. [8]

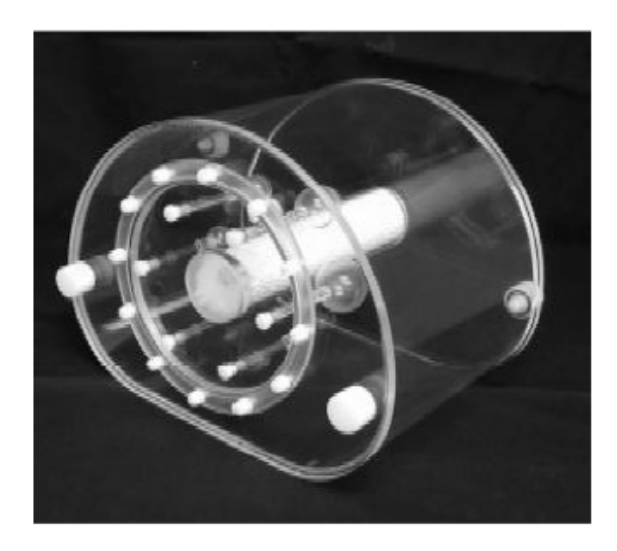

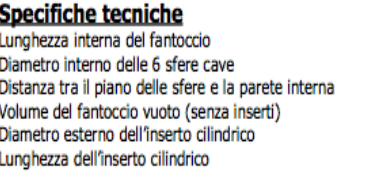

180 mm  $10 - 13 - 17 - 22 - 28 - 37$  mm  $70 \text{ mm}$ 9.7 litri 51 mm 180 mm

*Figura 17: fantoccio NEMA IEC/2001 e relative specifiche tecniche.*

÷

÷

ł

ł ł

#### **3.2.1 PET del fantoccio per generare le curve S/B-**

#### **soglia-volume calibrate**

I volumi interni delle sfere del fantoccio e gli effettivi diametri esterni sono stati determinati sfruttando lo spostamento di fluido, mentre i diametri esterni sono stati calcolati utilizzando un calibro.

Le sfere sono state riempite con radioattività nel range di 5-100 kBq/ml mentre la cavità è stata riempita inizialmente con acqua priva di agenti radioattivi (in

modo da calcolare il rapporto S/B infinito) e successivamente con concentrazioni di attività crescente (rapporto S/B 2.0,3.0,5.0,9.0). Questa procedura è stata eseguita sia per il radiotracciante <sup>18</sup>F-FDG che per il  $124$ I e sono state così ottenute le curve S/B-soglia-volume calibrate.[1]

### **3.2.2 CT del fantoccio per stimare l'accuratezza del volume ottenuto dalla CT**

La cavità del fantoccio è stata riempita con acqua mentre le sfere sono state riempite con una soluzione acquosa di contrasto.

I risultati dell'esame CT hanno mostrato una sottostima sistematica del diametro interno di circa 2mm, indipendentemente dalle impostazione della finestra della CT.

Il volume vero invece è stato calcolato utilizzando il diametro esterno delle sfere.[1]

#### **3.2.3 PET del fantoccio per la convalida dell'ITM**

Oltre alle immagini cliniche, è stata effettuata la convalida dell'ITM anche con il fantoccio utilizzando il Protocollo Whole Body (WBP)  $PET/CT^5$  $PET/CT^5$ , lo stesso impiegato per i pazienti, e le concentrazioni di attività tipicamente osservate nelle forme tumorali.

La verifica è stata eseguita sia per il  $^{18}$ F-FDG che per il  $^{124}$ I: le sfere e la cavità del tronco sono state riempite rispettivamente con concentrazioni di attività pari a circa 50 kBq/ml e 5 kBq/ml e per ciascun nuclide sono state effettuate tre successive scansioni.

Diversamente dal caso precedente, questa volta il volume vero è stato calcolato utilizzando il diametro interno delle sfere.

Il rapporto tra il volume interno della sfera, misurato mediante ITM e quello noto è illustrato in *figura 18.*

Per ogni sfera, i rapporti S/B medi misurati (ottenuti da tre scansioni) e le

<span id="page-34-0"></span><sup>5</sup> Un tomografo PET/TC combina le due modalità PET e TC per ottenere un'immagine dell'attività funzionale metabolica "co-registrata" con la visualizzazione delle strutture anatomiche.

corrispondenti deviazioni standard assolute, sono le seguenti :  $2.1 \pm 0.1$ ,  $3.8 \pm 1.5$ 0.3,  $5.5 \pm 0.1$ ,  $6.9 \pm 0.1$ ,  $7.7 \pm 0.3$ , e  $7.8 \pm 0.2$  per <sup>18</sup>F- FDG e  $1.6 \pm 0.1$ ,  $2.6 \pm 0.1$ 0.1,  $4.6 \pm 0.2$ ,  $6.4 \pm 0.5$ ,  $7.2 \pm 0.3$ , e  $7.6 \pm 0.2$  per <sup>124</sup>I.

Per la sfera più piccola, con un rapporto S/B basso, si è potuta notare una forte discordanza (soprattutto per il <sup>124</sup>I ) dei volumi, sia con l'utilizzo delle curve calibrate che con l'uso di quelle misurate.[1]

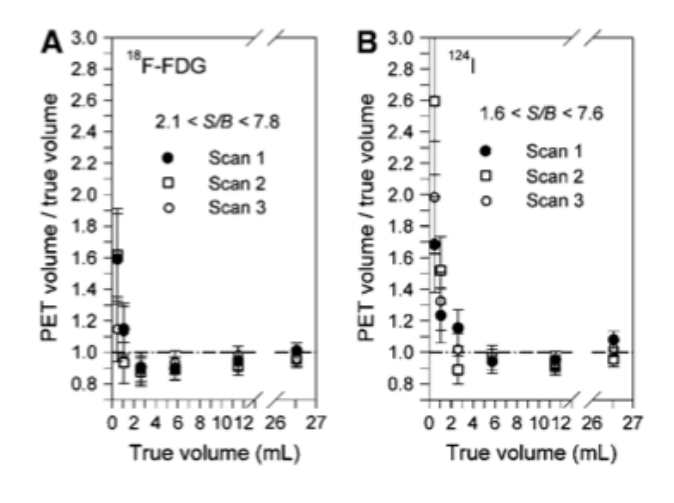

*Figura 18:*

*rapporto tra il valore noto della sfera e il valore misurato tramite PET in base all'ITM. La linea tratteggiata rappresenta l'identità delle misure PET dei volumi veri.* 

#### **3.3 Pazienti**

Per convalidare l'ITM sono state studiate sia le immagini PET/CT con 18F-FDG che con <sup>124</sup>I, con lesioni visibili sia nelle immagini PET che in quelle CT. In una prima fase sono stati esaminati 15 pazienti oncologici (16 tumori totali) ai quali erano stati diagnosticati: carcinoma del polmone (6 pazienti), della testa e del collo (5 pazienti) e gastrointestinale (6 pazienti).

La scansione PET/CT è stata eseguita 60 minuti dopo la somministrazione per via endovenosa di 300 MBq di <sup>18</sup>F-FDG insieme ad agenti di contrasto. Nella seconda fase sono stati esaminati 9 pazienti (23 tumori totali) affetti da carcinoma differenziato della tiroide in seguito a tiroidectomia ai quali è stata somministrata una capsula contenente 20-40 MBq di Na<sup>124</sup>I.

Le scansioni sono state eseguite dopo circa 24 ore dall'assunzione del radiotracciante (in questo caso non è stato utilizzato nessun agente di contrasto).

La *figura 19* mostra i rapporti tra i volumi misurati con la PET (sulla base dell'ITM) e i volumi misurati con la CT.

La deviazione media assoluta è risultata del 9% circa per volumi compresi tra 0.8 e 7.5 ml, mentre i volumi maggiori di 7.5 ml hanno evidenziato una deviazione media del 15%.

Sono state riscontrate 8 lesioni, 2 con il <sup>18</sup>F-FDG e 6 con il <sup>124</sup>I, con un volume inferiore a 1.0 ml.

È stata infine riscontrata una consistente sottostima dei volumi maggiori di 7.5 ml, particolarmente evidente per le tre lesioni le cui deviazioni sono risultate essere maggiori del 20%.[1]

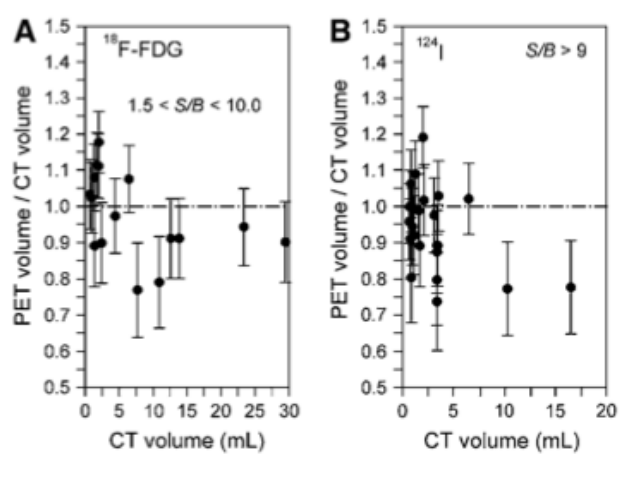

*Figura 19:*

*rapporto tra le misure del volume delle forme tumorali dei pazienti ottenute con la PET e quelle ottenute con la CT. Le lesioni analizzate avevano assorbito sia <sup>18</sup>F - FDG ( A) e sia <sup>124</sup>I ( B ) .*

# **3.4 Acquisizione della PET/CT e ricostruzione dell'immagine**

#### **3.4.1 Acquisizione pazienti**

Le scansioni PET/CT sono state eseguite su tutto il corpo del paziente, il quale è stato posizionato con le braccia alzate. In un primo momento è stata eseguita una CT spirale dell'intero corpo, dopodiché il letto è stato fatto avanzare automaticamente per la scansione PET.

I dati di quest'ultima sono stati acquisiti in modalità tridimensionale e per ognuno dei pazienti la scansione è durata 5 minuti per ogni posizione del letto. [1]

#### **3.4.2 Acquisizione del fantoccio**

I fantoccio, utilizzato sia per la PET che per la CT, è stato collocato centralmente all'interno del campo di visualizzazione dello scanner. Per quanto riguarda l'esame CT del fantoccio, sono state eseguite sia la CT spirale dell'intero corpo (WBP), generalmente utilizzata per i pazienti, sia la CT spirale ad alta risoluzione (HRP). Per le scansioni PET per generare le curve S/B-soglia-volume è stata utilizzata una CT spirale ad alta risoluzione seguita da una scansione PET nella

posizione 1 del letto della durata di circa 60 min per ogni rapporto S/B. Infine l'esame PET del fantoccio per la convalida dell'ITM è stata identica a quella eseguita per l'acquisizione dei pazienti.[1]

#### **3.5 Analisi dei risultati ottenuti dal fantoccio**

## **3.5.1 Determinazione curva S/B-soglia-volume mediante PET del fantoccio**

Per ognuna delle sei sfere del fantoccio, è stata presa come concentrazione di attività della lesione (S) la concentrazione di attività massima in prossimità del centro della sfera.

Per quelle più piccole, in particolare, la concentrazione di attività della lesione è stata calcolata usando un adattamento Gaussiano intorno al massimo. La concentrazione di attività del background (B),invece, è stata calcolata utilizzando 15 ROI (regioni di interesse) circolari, di diametro pari a 4 cm, per ognuno dei 10 piani contenenti le sfere: il valore medio di tutte le 150 ROI è stato preso come concentrazione di attività nel background. È stato infine calcolato il rapporto S/B.

Per ognuno di questi rapporti S/B è stata calcolata la soglia ottimale (superiore), definita come deviazione minima tra il valore misurato e il volume vero e data come percentuale della concentrazione di attività della sorgente. La fusione delle immagini PET con quelle CT ha evidenziato un'accurata corrispondenza visiva tra contorni (intesi come limiti interni della sfera). Infine cinque osservatori hanno, individualmente ed indipendentemente l'uno dall'altro, accertato le soglie di ognuna delle sfere; da questi dati sono stati poi calcolati valor medio e deviazione standard.[1]

### **3.5.2 Verifica accuratezza del volume mediante CT del fantoccio**

Le immagini CT ottenute da WBP e HRP sono state poi analizzate e, in entrambi i casi, sono stati calcolati i volumi delle lesioni utilizzando un modello ellissoidale.

Per visualizzare le immagini è stata impiegata una scala di grigi lineare. Come in precedenza, cinque osservatori hanno eseguito il calcolo del volume evidenziato dalle immagini e dai dati ottenuti sono stati calcolati valor medio e deviazione standard, che sono stati poi confrontati con il valore vero.[1]

#### **3.5.3 Validazione ITM mediante PET del fantoccio**

La concentrazione dell'attività della sorgente è stata determinata come già

descritto, la concentrazione dell'attività del background, invece, è stata ottenuta utilizzando il valore medio delle tre regioni di interesse (ROI) posizionate a stretto contatto con le sfere.

É stato quindi calcolato il rapporto S/B ed è stata selezionata la corrispondente curva S/B-soglia-volume calibrata .

La *figura 20* illustra la soglia ottimale applicata alle immagini PET per misurare il volume vero delle sfere ai vari rapporti S/B.

Le curve calibrate sono state parametrizzate secondo la seguente funzione:

$$
T(V) = m/V + T_I
$$

dove T è la soglia ottimale superiore, V è il volume e  $T_1$  è il valore di soglia fisso per grandi volumi,ricavato dall'ITM.

La pendenza m e l'intercetta  $T_1$  sono stati determinati utilizzando la regressione lineare.

Poiché è stata riscontrata una forte dipendenza lineare tra  $T_1$  e il corrispondente rapporto B/S ( $T1(B/S) = 61.7\% \times B/S + 31.6\%$ ), la soglia ottimale può essere dunque stimata utilizzando l'espressione:

$$
T(V, B/S) = 7.8\% / V + 61.7\% \times B/S + 31.6\% \tag{1}
$$

dove il dato 7.8% è stato ricavato dalla media delle differenti pendenze m ottenute dai vari rapporti S/B.[1]

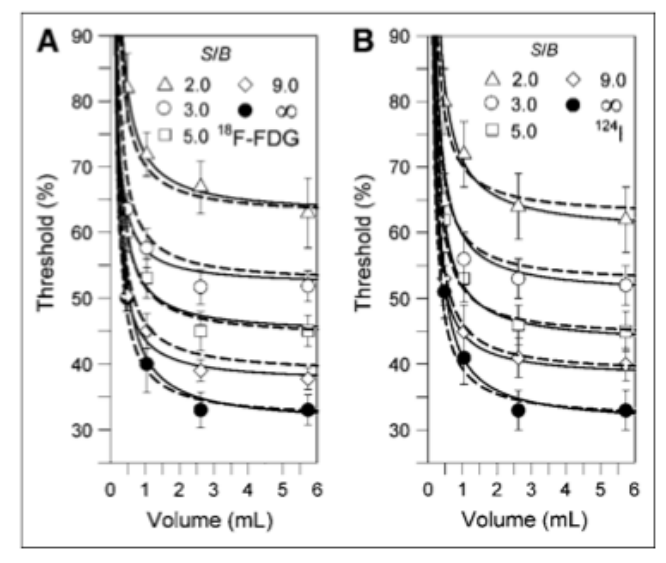

#### *FIGURA 20:*

 *sono mostrate le curve S/B -soglia-volume per <sup>18</sup>F - FDG ( A) e <sup>124</sup>I ( B ) determinate dalla PET del fantoccio a diversi rapporti S/B . Le misure delle barre di errore indicano la riproducibilità della misura. Le linee continue sono state calcolate utilizzando una parametrizzazione semplice delle curve di calibrazione, mentre le linee tratteggiate sono state calcolate sulla base dell'equazione (1).*

#### **3.6 Analisi dei risultati ottenuti dai pazienti**

### **3.6.1 Delimitazione del volume risultante dalla PET usando ITM**

Le concentrazioni di attività della lesione e del background sono state determinate come descritto nell'analisi del fantoccio.

Le dimensioni della lesione sono state stimate sulla base delle immagini PET da cinque osservatori indipendenti e dai loro risultati sono stati calcolati il valore medio e la deviazione standard.

Sono stati esclusi dall'analisi i volumi che nella CT sono risultati essere < 0.7 ml perché, come si può vedere dalla Tabella1, vi è una discordanza (scritta in percentuale del volume vero) tra i volumi misurati mediante i protocolli WB e HR.

In particolare si può notare l'evidente sottostima fatta dal WBP per la sfera più piccola.

Per quanto riguarda il WBP la discordanza della media assoluta è del 2.7% per

i volumi da 1 a 27 ml e del 19% per i volumi inferiori a 0.7 ml.

I dati quindi evidenziano l'inattendibilità dei volumi basati sulla CT inferiori a 0.7 ml.[1]

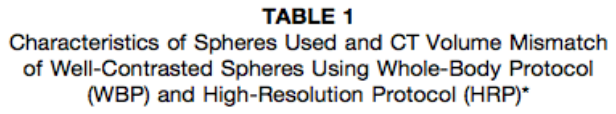

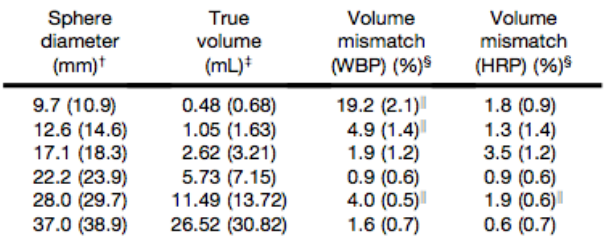

*\*Sfere riempite con agente di contrasto simulando una lesione con densità uniforme.*

†*Valore tra parentesi sono diametro esterno.* 

‡*Volume calcolato utilizzando il diametro interno ( diametro esterno tra parentesi).*

§*Deviazioni percentuali assolute rispetto al valore vero. SD ottenuta dai 5 osservatori tra parentesi.*

II *Consistente sottovalutazione del volume.*

#### **3.6.2 Delimitazione del volume risultante dalla CT**

 Le dimensioni della lesione sono state calcolate utilizzando due ROI, una posizionata al suo interno e l'altra nell'immediata prossimità, di diametro pari a quello apparente della lesione.

I volumi precedentemente calcolati mediante il modello ellissoidale sono serviti come riferimento.

Infine cinque osservatori indipendenti hanno calcolato il volume risultante dall'immagine CT ed i risultati sono stati impiegati per determinare volume medio e deviazione standard.

#### **3.7 Discussione dei risultati**

In questo capitolo è stato analizzato un metodo che non richiede nessuna conoscenza a priori riguardo il volume della lesione di interesse. Le uniche informazioni che servono riguardano il rapporto S/B, che deve essere facilmente rilevabile dall'immagine PET, e le curve S/B-soglia-volume, che dovranno essere determinate di volta in volta in funzione della specifica camera PET, dell'algoritmo utilizzato per la ricostruzione delle immagini, della scala di grigi impiegata e del radiotracciante utilizzato.

Infatti la curva S / B-soglia-volume è apparsa essere leggermente dipendente dal tipo di algoritmo di ricostruzione dell'immagine e dalla scala di grigi. La visualizzazione delle immagini su una scala logaritmica è probabilmente un facile metodo per migliorare il contrasto della lesione che delinea il confine e per massimizzare la riproducibilità e la sensibilità della delineazione visiva dei confini. Quindi, è consigliabile mantenere l' algoritmo di ricostruzione dell'immagine e la scala di grigi costante, sia riguardo la misurazione della calibrazione e sia riguardo l'indagine del paziente.[1]

L' ITM è stata verificata con la PET / CT <sup>124</sup>I e <sup>18</sup>F – FDG, utilizzando la convalida sia della PET del fantoccio contenente sfere e sia della CT di tumori visibili dei pazienti.

Le misure di convalida della PET imitano , in modo semplificato, le condizioni verificatesi nelle indagini dei pazienti e si differenziano dalle misurazioni estremamente statistiche della calibrazione, in termini di livelli di rumore , di concentrazioni dell'attività, e di misure del rapporto S / B .

I risultati della validazione della PET del fantoccio, dimostrano che l'ITM ha correttamente stimato i volumi delle immagini della PET, eseguita in condizioni cliniche, eccetto che per la sfera più piccola.

Un'ulteriore validazione del ITM è stata eseguita sulla base delle immagini cliniche della PET e della CT dove il volume stimato dalla CT è servito come gold standard.

Una convincente validazione richiede che sia controllata l'accuratezza del

metodo della CT basato sulla delineazione del volume. A questo scopo, è stata utilizza la CT del fantasma contenente lesioni ben contrastate. Usando il protocollo PET/CT whole body, è stata calcolata la significativa sottostima della sfera più piccola , e questa è molto probabilmente dovuta all'effetto del volume parziale della CT. Di conseguenza i volumi stimati con la CT, specialmente se  $\leq 0.7$  ml, sono inesatti, e solo i volumi clinici stimati con la CT, leggermente più grandi di 0,7 ml, sono stati analizzati e confrontati con i volumi stimati dalla PET derivati dall'ITM . [1]

La deviazione media tra volume clinico della PET e volume clinico della CT nell'intervallo di misura 0,8-7,5 ml è risultata del 9 %, un margine di errore di fatto simile alle deviazioni medie osservate nella misurazioni della PET di convalida. La deviazione più grande osservata riguardo i tumori che avevano assorbito <sup>124</sup>I (S/B > 9, immagine ad alto contrasto), con un volume di circa 0,8 ml è risultata essere pari a solo 20 %, considerando una deviazione massima di circa il 50% osservata nella misurazione PET di convalida delle corrispondenti sfere di 1,0 ml ( $S/B > 2.6$ , immagine a basso contrasto). Questo suggerisce che la mancata corrispondenza del volume aumenta con la diminuzione del contrasto dell'immagine.

Quindi l'ITM ha stimato correttamente i volumi dei tumori analizzati nell'intervallo 0.8-7.5 ml. Tuttavia, volumi clinici, determinati con la PET, maggiori di 7.5 ml hanno mostrato una più alta deviazione assoluta (f*igura 19*), e questo dato è stato associato alle limitazioni dell'ITM.

L'ITM è limitata da:

- risoluzione spaziale
- distribuzione dell'attività implicita
- rilevamento dei bordi
- modello del volume della lesione

Per le lesioni con un diametro effettivo prossimo alla risoluzione spaziale dello scanner, l' ITM non può essere applicata a causa degli effetti dei volumi parziali. Per delineazioni affidabili di volumi inferiori o uguali a 0.5 ml sono richieste scansioni PET con maggiore risoluzione spaziale. Come dimostrato dalla validazione della misura del fantasma con la PET, l'inesattezza potrebbe

risultare considerevolmente ampia nel caso in cui la dimensione della lesione dovesse convergere con la risoluzione spaziale. Quando si applica l'ITM, è consigliabile che, nel caso di lesioni piccole, l'utilizzatore operi con cautela. Di fronte ad ampie lesioni, invece, l'ITM raramente stima volumi imprecisi. I metodi di sogliatura pubblicati, compreso l'ITM, forniscono affidabili stime dei volumi solo se la distribuzione dell'attività della regione da analizzare è omogenea.

Per questa ragione viene spiegata l'ampia sottovalutazione nei casi di distribuzioni acuminate o asimmetriche.

Gli errori concernenti gli osservatori riguardo il rilevamento dei bordi della lesione (effetto sfocatura), dopo l'impostazione della soglia ottimale potrebbero costituire un'altra fonte di imprecisione che potrebbe portare ad una variabilità del volume. La misura delle curve S/B-soglia-volume, in caso di lesioni sferiche, e il calcolo dei volumi clinici PET e CT, è stata effettuata utilizzando un modello ellissoidale. Queste semplici congetture costituiscono una approssimazione della forma irregolare dei tumori.

L'approssimazione ad un modello ellissoidale potrebbe essere rimossa utilizzando un'analisi del volume basata sui voxel: si tratta di un conteggio manuale dei voxel che, però, richiede tempo e un certo grado di esercizio, così come un'elevata esperienza. Al contrario, il modello ellissoidale utilizzato ha il vantaggio della facilità d'impiego.

Il volume CT è stato preso in considerazione in termini di gold standard; tuttavia il volume funzionale e anatomico a volte vi si discosta. Ciò probabilmente non è causato da difetti tecnici, ma, piuttosto, dalla caratteristica intrinseca della lesione. Pertanto, la delimitazione funzionale e anatomica del volume appare di pari importanza per accertare gran parte delle malignità. Le informazioni complementari, funzionali e anatomiche, se disponibili, possono migliorare la terapia con radioiodio e la radioterapia con fascio esterno. Questo può essere realizzato al meglio, usando la PET / CT con la proposta ITM, rendendo la radioterapia conformazionale, gradualmente sempre più avanzata e di fornendo nuove intuizioni nella campo delle differenziazioni funzionali e anatomiche.

45

Quindi, l' ITM può migliorare la dosimetria della lesione.[1]

# **Conclusione**

In questa tesi sono stati decritti i metodi di segmentazione di un'immagine basati sull'utilizzo di una soglia, che può essere globale, locale o adattativa. Sono stati poi illustrati alcuni metodi proposti in letteratura per determinare il valore di soglia "ottimale" per la segmentazione delle immagini PET. In termini di applicazioni cliniche, la soglia ottimale ottenuta con il metodo della soglia adattativa richiede una stima a priori del volume della lesione tramite immagini anatomiche (come quelle fornite dalla CT).

Per superare questa difficoltà è stato quindi proposto il Metodo della Soglia Iterativa (ITM) che si basa sul rapporto tra il volume vero della lesione e la soglia ottimale da applicare all'immagine ottenuta tramite PET.

L'ITM è stato validato

- con fantocci formati da una sezione toracica comprensiva di tre inserti: il primo che simula la colonna vertebrale, il secondo i polmoni ed infine un inserto contenente sei sfere cave di diverse dimensioni. In questo particolare studio e' stato utilizzato solo il terzo inserto.
- con pazienti affetti da patologie tumorali visibili sia nelle immagini PET che in quelle CT.

In una prima fase sono stati esaminati 15 pazienti oncologici (16 tumori totali) ai quali erano stati diagnosticati: carcinoma del polmone (6 pazienti), della testa e del collo (5 pazienti) e gastrointestinale (6 pazienti).

Nella seconda fase sono stati esaminati 9 pazienti (23 tumori totali) affetti da carcinoma differenziato della tiroide in seguito a tiroidectomia.

È stato dimostrato che l'ITM è in grado di stimare sufficientemente i volumi clinici nell'intervallo 0.8-7.5 ml, mentre volumi superiori a 7.5 ml hanno mostrato deviazioni standard maggiori ma comunque accettabili.

– In conclusione, l'ITM si e' rivelato particolarmente utile per la determinazione del volume delle lesioni che non risultano visibili sulle immagini anatomiche, ma che sono distinguibili su immagini PET.

# **Bibliografia**

1. Walter Jentzen, Lutz Freudenberg, Ernst G. Eising, Melanie Heinze, Wolfgang Brandau, Andreas Bockisch, "*Segmentation of PET Volumes by Iterative Image Thresholding"*, The journal of nuclear medicine Vol. 48 , No. 1, January 2007

2. Zaidi H,El Naqa I, "*PETguided delineation of radiation therapy treatment volumes: a survey of image segmentation techniques*,", 2010,DOI 10.1007/s0025901014233.

3. Miles N. Wernick, John V. Aarsvold, "*Emission tomography: the fundamentals of PET and SPECT"*, Amsterdam etc. : Elsevier, c2004

4. [WIKIPEDIA] en.wikipedia.org it.wikipedia.it

5. [FIRR] http://biotec.casaccia.enea.it/firr/

6. Villari N., Bitti G., Giordano A., Zobel B., *Diagnostica per immagini medicina nucleare radioterapia, Ed Piccin.*

7. Appunti del corso "Elaborazione dei dati, segnali e immagini biomediche"

8. Catalogo medicina nucleare, sezione 4 – controlli di qualità.

9. "*Elaborazione dell'Immagine*" L-S, A.A. 2003-2004, Luigi Di Stefano

10. [TRECCANI] http://www.treccani.it/